## Quick Reference Guide: Continuing Education Course Quality Standards

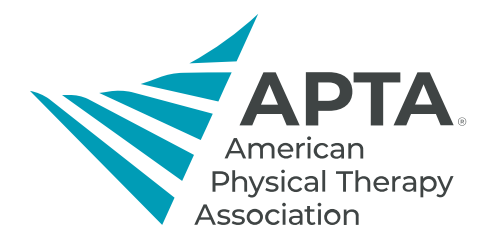

The following checklist of standards may be used by stakeholders when developing or reviewing continuing education courses.

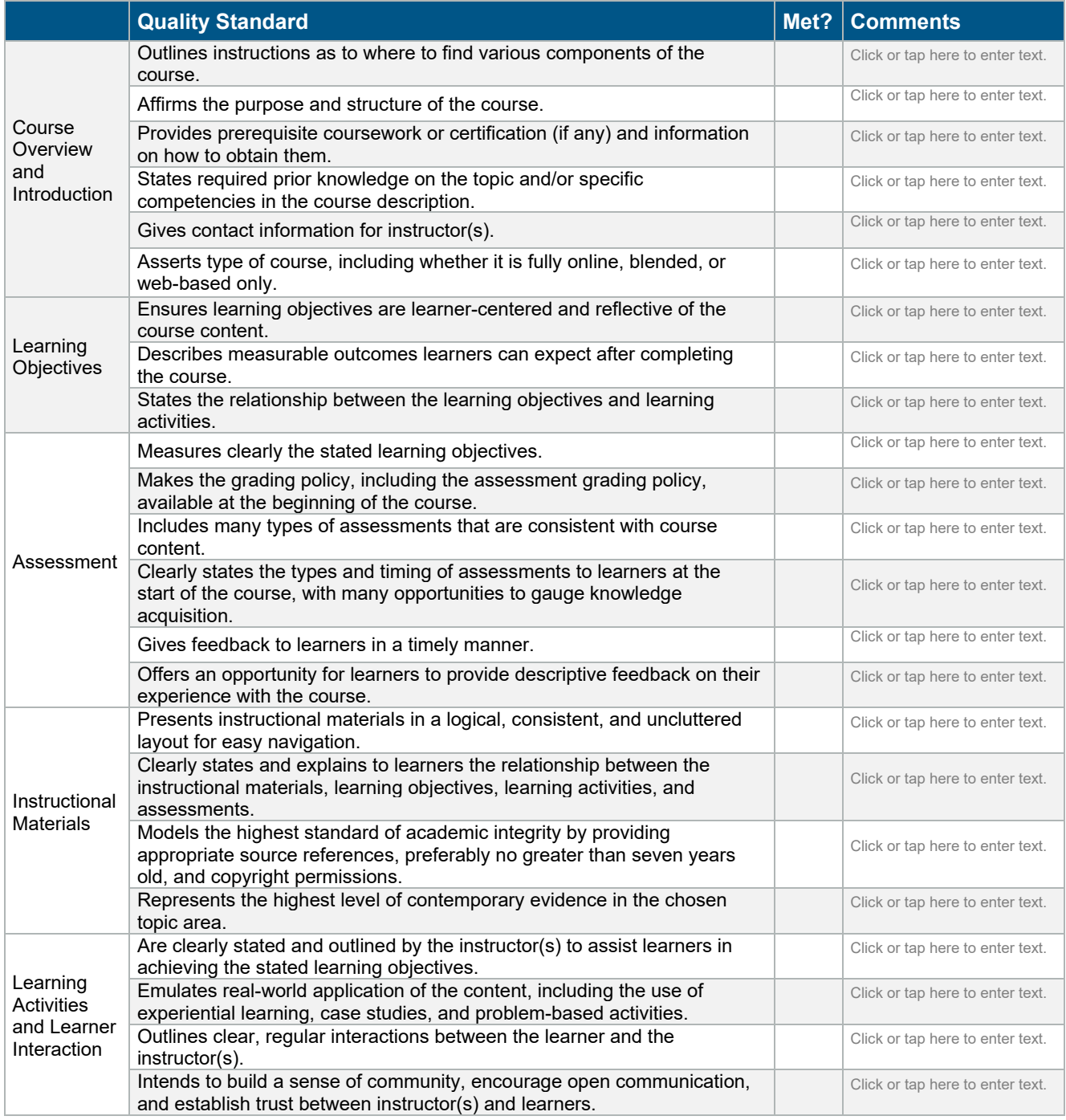

Sources: [General Standards set forth by the Quality Matters Higher Education Rubric, Seventh Edition.](https://www.qualitymatters.org/sites/default/files/PDFs/StandardsfromtheQMHigherEducationRubric.pdf) [Quality Scorecard for Course Design Review from the Online Learning Consortium.](https://onlinelearningconsortium.org/consult/olc-quality-course-teaching-instructional-practice/) [APTA Author Toolkit.](https://www.apta.org/siteassets/pdfs/learning-center/aptalearningcenterauthortoolkit_complete.pdf)

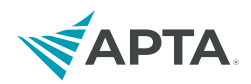

The following checklist of standards may be used by stakeholders when developing or reviewing online instructional content.

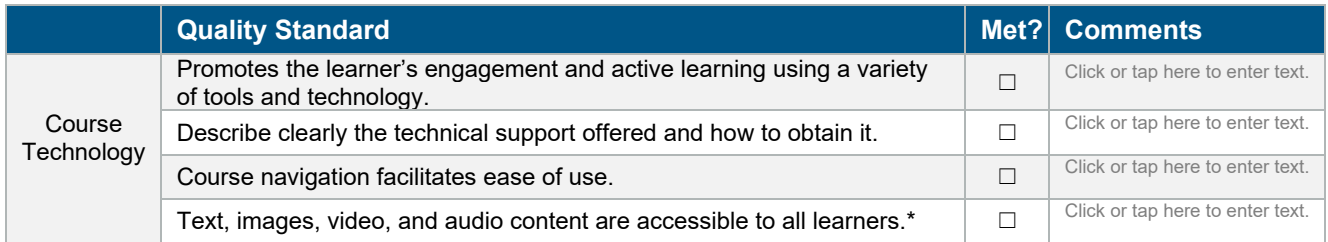

The following checklist of recommended strategies may be used by stakeholders when developing or reviewing slide decks.

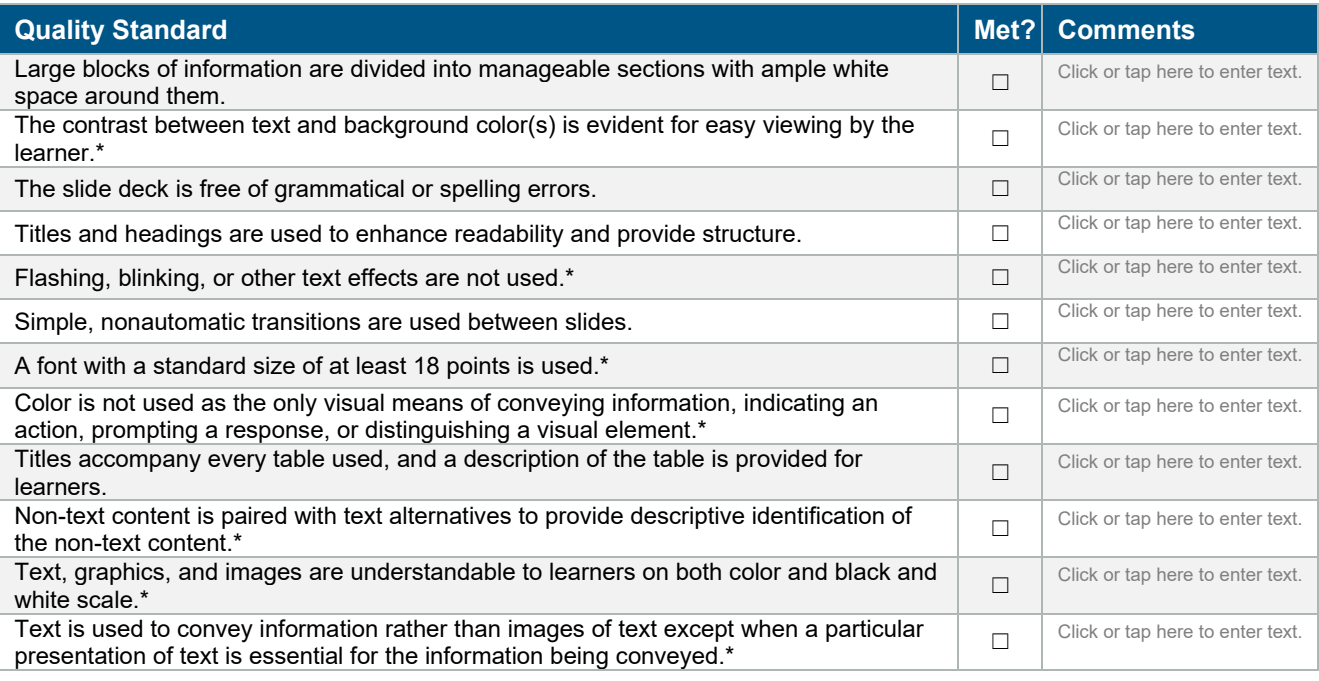

**\*Accessibility Resource:** The [Web Content Accessibility Guidelines](https://www.w3.org/WAI/WCAG22/quickref/?versions=2.1¤tsidebar=%23col_customize&tags=audio%2Ccaptions%2Ccontent%2Cimages%2Cimages-of-text%2Clive-stream%2Cvideo%2Czoom&levels=aaa&techniques=advisory%2Cfailures&technologies=css%2Cwai-aria%2Cjs%2Cserver%2Csmil&showtechniques=231) defines requirements for designers and developers to improve accessibility for people with disabilities. It defines three levels of conformance: Level A, Level AA, and Level AAA.

**Last Updated:** 02/01/2024 **Contact:** learningcenter@apta.org